# **Beedle in Microsoft Teams**

Plan, teach, engage

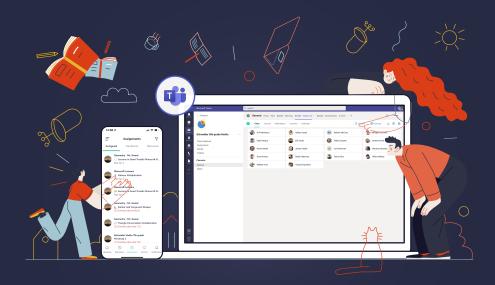

# Features of Beedle in Microsoft Teams

#### Class list

#### For teachers

Give specific student feedback
Search and filter student feedback with custom tags
Share student feedback with other teachers and parents
Create custom or random student groupings
Export or print class lists and student groupings
Randomly select a student with one click
Register detailed attendance by lesson or session

#### For students

Targeted feedback from teachers

## Planning

#### For teachers

Flexible organization of your content A variety of classroom content in each lesson

Embed Teams Assignments in every lesson

Link objectives and standards in lessons

Share lessons and events in the class calendar

Teachers collaborate on lesson design

Reuse and copy lessons to any Team

Lesson notes and reflection section

Share entire plan or only specific lesson resources

#### For students

Class content is consistently organized across all class teams Teams Assignments embedded in class content

Class content intuitively organized

Shared calendars include planned lessons and class events

#### **Assesment**

#### For teachers

Grade books support number and text format
Assign custom grading scales and point values
Grade using learning objectives
Grade book supports ad hoc assessments
Filter grade books using data or tags
Export and download grade books as spreadsheets
Calculate grade average and sum

### **Objectives**

#### For teachers

Create success criteria, learning goals, & curriculum statements Link objectives to lesson plans in Beedle Planning

Assess objectives in Beedle Assessment

Share objectives schoolwide

Supports teacher collaboration in creation of objectives

#### For students

Supports student's learning with specific objectives

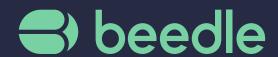